# **Manual de procedimentos de atividades remotas para professores e estudantes**

*Versão 1.3.5*

**Luiz Fernando Reinoso**

**06 set., 2020**

## Conteúdo

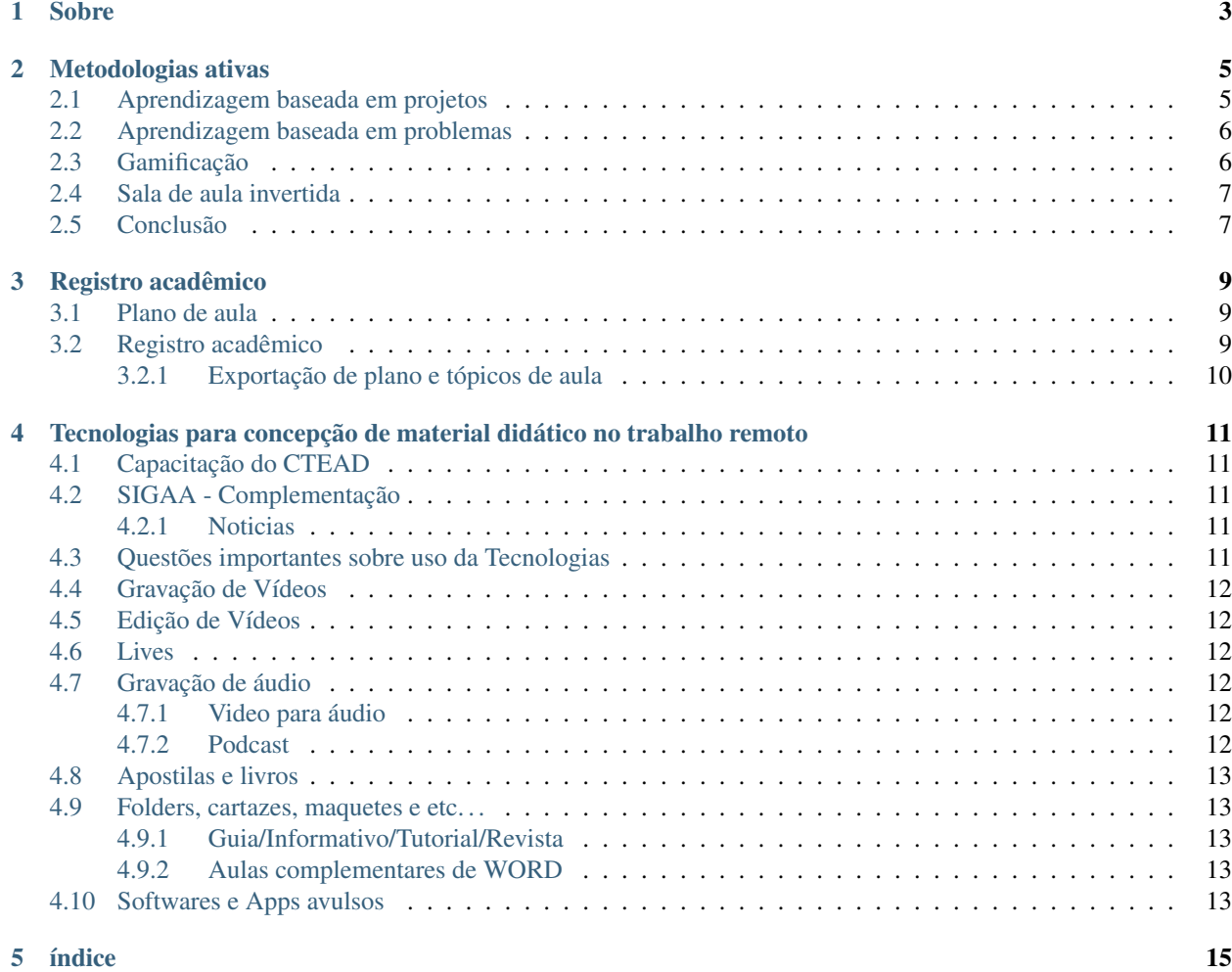

**i**

O presente momento da história computa a pandemia do novo Coronavírus (COVID-19), no enfrentamento desta, as instituições de ensino preparam-se para retomar as aulas com a utilização de ferramentas e tecnologias que forneçam suporte e condições para a execução de atividades de ensino, sejam remotas ou a distância.

Somado a isso, os professores podem fazer uso de metodologias de ensino diversas, que podem alavancar ainda mais a ambientação e adaptação dos estudantes, bem como melhorar seu ensino e aprendizagem. Como por exemplo, as metodologias ativas, que colocam o estudante como protagonista de seu ensino e aprendizagem.

Esse contexto cabe-se no sentido de que certas experiências só podem ser adquiridas de forma isolada, assim como outras ocorrem em grupo. Para verificar e se ter ambas visões utilizamos a aprendizagem baseada em problemas, em projetos, por pares, design thinking (conjunto de ideias e insights para abordar problemas, relacionados a futuras aquisições de informações, análise de conhecimento e propostas de soluções) e sala de aula invertida são apenas alguns exemplos.

Neste entorno, o professor se torna um parceiro do estudante, auxiliando o mesmo a se resolver e se encontrar dentro de sua disciplina. Para tanto, o docente parte do que o aluno conhece, usa isso como base de relacionamento entre a ementa a ser trabalhada e ajuda o discente no reconhecimento da mesma, inclusive na formação de estratégias que melhor funcionem para ambas as partes, este processo denomina-se metacognição.

Fóruns de discussão, chats e tarefas em grupo são os métodos mais conhecidos na EAD, somados aos mecanismos de envio de mensagem instantânea, videoconferência, e demais tecnologias, isso mudou a forma tradicional de se ter aula, mas devemos salientar que a especialidade de cada disciplina e curso pode demandar recursos diferenciados, temos jogos digitais, aplicativos web (que não necessitam de instalação) com recurso de compartilhamento para os mais diversos fins e setores.

Logo, a pesquisa e aprofundamento tecnológico deve fazer parte do planejamento docente e educação discente, ou seja, deve-se observar o tempo de integração e ambientação das tecnologias para os estudantes, leva-se tempo, então, bom senso e colaboração entre professores pode ajudar, para assim evitarmos uso de um emaranhado de tecnologias diferentes, deixando o estudante sobrecarregado de informações e habilidades que este deverá aprender em um tempo muito curto a maioria das vezes, logo, a interdisciplinaridade deve ser observada, para que os recursos sejam previamente bem definidos e esclarecidos, enviando-se perca na produtividade e consistência do ensino.

Para introduzir os profissionais de educação nesta modalidade, os seguintes capítulos e informações são colocados a saber:

Sobre

<span id="page-6-0"></span>O eixo tecnológico formado por professores do campus Óbidos tem o prazer de oferecer a todos os docentes e profissionais da educação este treinamento virtual. O objetivo é fornecer a docentes do Instituto Federal de Educação, Ciência e Tecnologia do Pará (IFPA) do respectivo campus:

- Treinamento no uso de tecnologias para aulas remotas ou a distância;
- Maior independência nas atividades de desenvolvimento de material didático e aulas;
- Inclusão tecnológica;
- Amparo as atividades docentes;
- Interatividade para com as práticas síncronas e assíncronas.

O treinamento e este manual são essenciais para amparar os docentes, portanto, a documentação desenvolvida é uma contrapartida para tornar os docentes mais independentes, assim como realizamos a capacitação de estudantes no SIGAA.

Nota: Geralmente, o treinamento para o SIGAA é fornecido aos estudantes na semana de adaptação, logo nos primeiros dias de aula.

Caso o estudante falte, o manual do SIGAA para estudantes está disponível so site de seu campus, na sessão «Portal Discente». O material disponível serve para repor essa carência, bem como é um recurso para aqueles que tem dúvidas e/ou querem rever intrusões de uso.

Nota: A Pró-reitoria de ensino (PROEN) do IFPA jámoferecei treinamento no SIGAA, tanto para estudantes quanto docentes. Veja o material na íntegra:

[Capcitação para uso do SGAA para discentes do IFPA](https://ctead.ifpa.edu.br/base/topico-sigaa-aluno)

[Capcitação para uso do SGAA para docentes do IFPA](https://ctead.ifpa.edu.br/base/topico-sigaa)

## Metodologias ativas

- <span id="page-8-0"></span>• *[Aprendizagem baseada em projetos](#page-8-1)*
- *[Aprendizagem baseada em problemas](#page-9-0)*
- *[Gamificação](#page-9-1)*
- *[Sala de aula invertida](#page-10-0)*
- *[Conclusão](#page-10-1)*

Na sessão introdutória deste manual foi estabelecido os conceitos de metodologias ativas e metacognição, a seguir serão oferecidos, com base em pesquisas acadêmicas, métodos diversos e suas formas de aplicação em sala e ambiente remoto dentro das metodologias ativas.

## <span id="page-8-1"></span>**2.1 Aprendizagem baseada em projetos**

Por meio de desafios e conhecimentos dos estudantes é possível desenvolver muitas soluções, sejam de forma independente ou colaborativa, no uso da Aprendizagem baseada em projetos, buscamos concretizar elementos a partir dos nossos estudos, como:

- Produção de vídeos (inclusive de Lives/conferências ao vivo);
- Podcast e áudios;
- Desenho;
- Documentos, como artigos, tutoriais, folders, cartazes, entre outros;
- Maquetes;
- Fotos;
- $\bullet$  etc...

Nota: Neste modelo, cabe ao professor sempre estar orientando e apresentando os caminhos ao estudante. Logo, ter conhecimento tecnológico dentro dos elementos a serem desenvolvidos é fundamental para dar norteamento.

## <span id="page-9-0"></span>**2.2 Aprendizagem baseada em problemas**

Neste método os sujeitos envolvidos buscam encontrar solução para um problema conhecido, de forma a aperfeiçoar sua dissolução, ou problema desconhecido, onde através de diversas ações, tentam resolve-lo, a conquista se dá no processo de solução da problemática identificada, a aprendizagem baseada em problemas foca na parte teórica da resolução de casos.

Esse método promove a interdisciplinaridade, utiliza-se as seguintes práticas:

- Debates;
- Júris;
- Discussão em grupo;
- $\bullet$  etc...

Nota: O resultado são dúvidas, dificuldades e descobertas que são utilizadas para interpretação a e apoio a pesquisas e desenvolvimento de diversos tipos de artefatos.

## <span id="page-9-1"></span>**2.3 Gamificação**

É um método que utiliza elementos comuns a jogos, como desafios, pontuação e níveis. É utilizado em ambientes que necessitem de engajamento, motivação e processo criativo. O professor gamefica seus processos tradicionais para quebrar a resistência dos estudantes em temas complexos.

Para isso o professor faz uso de:

- Dinâmicas atrativas e inteligentes;
- Contextos sinalizados;
- Jogos;
- Ranking;
- Desafios;
- Premiações;
- Ambientes de jogos;
- Vídeos e ferramentas interativas;
- etc...

Nota: É necessário controle da competitividade dos estudantes, incentivo a diversão e colaboração.

## <span id="page-10-0"></span>**2.4 Sala de aula invertida**

É amplamente difundida nas metodologias ativas, faz uso de tecnologia, principalmente da internet. Parte das atividades utilizam material ou recursos da internet, inclusive acompanhadas de mecanismos de colaboração em muitas das vezes, facilitando a interação de trabalhos em grupo.

Para que uma sala de aula invertida funcione, os alunos devem se comprometer de fato aos desafios, desde a ambientação a sua difusão e uso. Muitas das vezes, práticas presenciais se apoiam nas online, e vice versa.

Utilizam-se na sala de aula invertida, todo tipo de tecnologia síncrona e assíncrona, as mais comuns são:

- Fóruns;
- Chats;
- Comentários;
- Troca de mensagens e documentos de forma instantânea;
- Edição de documentos de forma colaborativa;
- Envio e leitura de e-mails;
- Webconferências;
- Uso de recursos virtuais com compartilhamento de dados;
- Redes sociais;
- $\bullet$  etc....

## <span id="page-10-1"></span>**2.5 Conclusão**

Esperamos ter fornecido um grupo de metodologias fáceis de serem inseridas na sala de aula. O intuito foi abrir as mentes e relações de práticas de ensino.

Vale ressaltar que estas são algumas das metodologias adotadas par o ensino e aprendizagem por meio de tecnologias a distância ou remotas. Fique a vontade para inovar e fazer diferente, mas acredito que esta parte do documento forneça subsidio para você enxergar melhor as possibilidades.

Registro acadêmico

- <span id="page-12-0"></span>• *[Plano de aula](#page-12-1)*
- *[Registro acadêmico](#page-12-2)*
	- *[Exportação de plano e tópicos de aula](#page-13-0)*

Sabemos que muitas das preocupações dos docentes, diz respeito ao registro de seu trabalho, com isso, essa seção apresenta uma forma alternativa de computar este trabalho.

## <span id="page-12-1"></span>**3.1 Plano de aula**

O plano inserido para o trabalho remoto se dá em contrapartida a Resolução 110/2020 da CONSUP.

O respectivo plano adaptado para atividades remotas deve ter sido entregue em sua coordenação.

## <span id="page-12-2"></span>**3.2 Registro acadêmico**

A seguir é exemplificado uma forma de registro e exportação de dados pelo sistema oficial de gerenciamento de atividades acadêmicas do IFPA, o SIGAA.

## <span id="page-13-0"></span>**3.2.1 Exportação de plano e tópicos de aula**

<span id="page-14-0"></span>Tecnologias para concepção de material didático no trabalho remoto

## <span id="page-14-1"></span>**4.1 Capacitação do CTEAD**

Felizmente a capacitação do uso dos principais recursos do SIGAA já existe, acesso o link da [Capacitação para uso do](https://ctead.ifpa.edu.br/base/topico-sigaa) [SGAA por discentes do IFPA](https://ctead.ifpa.edu.br/base/topico-sigaa) para obter acesso a todos documentos e vídeos. Trataremos aqui, tópicos relevantes ao treinamento que não foram aprofundados na respectiva capacitação no que se refere a composição de material didático e do plano de aula.

Nota: Os docentes que que construíram esta documentação e treinamento também foram responsáveis pela capacitação junto ao CTEAD, em parceria com professores de vários campis. O material especificado foi corrigido e avaliado, logo, é pertinente seu conhecimento e consulta tanto quanto este aqui.

## <span id="page-14-2"></span>**4.2 SIGAA - Complementação**

#### <span id="page-14-3"></span>**4.2.1 Noticias**

Vamos brevemente conhecer o recurso de inserção de notícias.

## <span id="page-14-4"></span>**4.3 Questões importantes sobre uso da Tecnologias**

Antes de gastar horas criando material, tenha em mente que existem muitos recursos gratuitos e atuais, que você pode fornecer sem nenhum problemasa seus estudantes, apostilas, livros, vídeos e afins, pensando nisso, veja os links ereferências que coletamos para vocês:

Repositório de apostilas e livros técnicos da RNP: <http://proedu.rnp.br/>

Capacitações complementares:

<https://moodle.ifrs.edu.br/course/index.php?categoryid=80&browse=courses&perpage=30&page=0>

#### <https://mooc.cefor.ifes.edu.br/>

Criador de núvem de tópicos com base em seu material, use o answergarden: <https://answergarden.ch/demonstration/>

Os recursos são tanto para você quanto seus alunos, logo, os discentes também podem gravar áudios e vídeos, bem como executar atividades para compor seu próprio material, para tanto, use com os mesmos a criatividade.

Selecione uma quantidade de recursos na medida, cuidado com o exagero e sobrecarga cognitiva para usar muitas coisas de uma só vez, tenha em mente, que cada tecnologia carece de um período de adaptação.

### <span id="page-15-0"></span>**4.4 Gravação de Vídeos**

### <span id="page-15-1"></span>**4.5 Edição de Vídeos**

Vamos aprender a editar nosso material de vídeo com o Windows Movie Maker, disponível para download no link: [Instalador do WMM.](https://mega.nz/#!SNsVEKSS!3t9-X_2Ue66P1qNgUfw4gMKYXPPxhauKdrDQUcve-NA)

#### <span id="page-15-2"></span>**4.6 Lives**

Nota: Este recurso esta voltado mais a eventos. Provavelmente teremos um material maior desenvolvido para a extensão e outras comissões do campus.

### <span id="page-15-3"></span>**4.7 Gravação de áudio**

Para gravar áudio você precisará de um programa o Audacity, disponível em [https://www.audacityteam.org/download/.](https://www.audacityteam.org/download/)

Ressalta-se que se você possui celular, pode gravar áudios com aplicativos que provavelmete já vem com seu dispositivo ou com aplicações voltados a esta função, acredite na gente, tem muitos recursos para isso no seu aparelho.

#### <span id="page-15-4"></span>**4.7.1 Video para áudio**

#### <span id="page-15-5"></span>**4.7.2 Podcast**

O podcast de forma direta seria como um «Youtube de áudio», a diferença e que tende a ser mais leve e portável do que um vídeo.

Nada melhor para usar um podcast do que conhecer um certo? Veja a seguir uma gravação do canal «O inventor»:

Legal não é mesmo? Agora vamos aprender a fazer? Bom, existem muitos sites para repositório de arquivos de áudio para podcast, utilizo o Anchor. Para acessar o site, entre com o endereço [https://anchor.fm/.](https://anchor.fm/)

Vale lembrar, que aprendendo a gravar seus áudios, utilizar um servidor de repositório é opcional, você pode compartilhar seus áudios via Whatsapp, em fóruns, perfis sociais e tudo mais, lembre-se disso!

O intuito deste vídeo é de apenas apresentar o funconamento geral de repositórios de áudio e gerenciadores de podcast.

## <span id="page-16-0"></span>**4.8 Apostilas e livros**

• Modelo de livro/apostila

## <span id="page-16-1"></span>**4.9 Folders, cartazes, maquetes e etc. . .**

- Modelo Folder
- Modelo Ata
- Modelo guia/informativo/tutorial/revista
- Modelo de relatório
- Modelo de gabarito

#### <span id="page-16-2"></span>**4.9.1 Guia/Informativo/Tutorial/Revista**

#### <span id="page-16-3"></span>**4.9.2 Aulas complementares de WORD**

Para ajudar ainda mais, temos a seguir uma playlist de aulas complementares do canal do prof. Luiz Fernando Reinoso, fique a vontade para assistir e aprender um pouco mais sobre WORD e operaçãoes de ambientes Windows, em breve terá aulas nessa lista de Excel e outras ferramentas de informática básica:

## <span id="page-16-4"></span>**4.10 Softwares e Apps avulsos**

Selecione uma quantidade de recursos na medida, cuidado com o exagero e sobrecarga cognitiva para usar muitas coisas de uma só vez, tenha em mente, que cada tecnologia carece de um período de adaptação.

Uma dica importante é sentar com professores de sua área e combinar os softwares. Por exemplo o eixo tecnológico utiliza linguagem de programações comum (Python ou java), bem como os ambientes de desenvolvimento de software (Sublime, visual studio code ou netbeans), isso não impede a flexibilidade das aulas de cada docente e mesmo trocando de professor a operação dos estudantes tem certa linearidade ou similaridade e vai se tornando cada vez mais comum a forma de trabalho.

Nota: A observação dada não tem a intenção de limitar o trabalho docente mas de deixar claro uma perpectiva de trabalho que se não bem desenvolvida pode acarretar em uma série de problemas entre estudantes e professor.

índice

- <span id="page-18-0"></span>• genindex
- modindex
- search